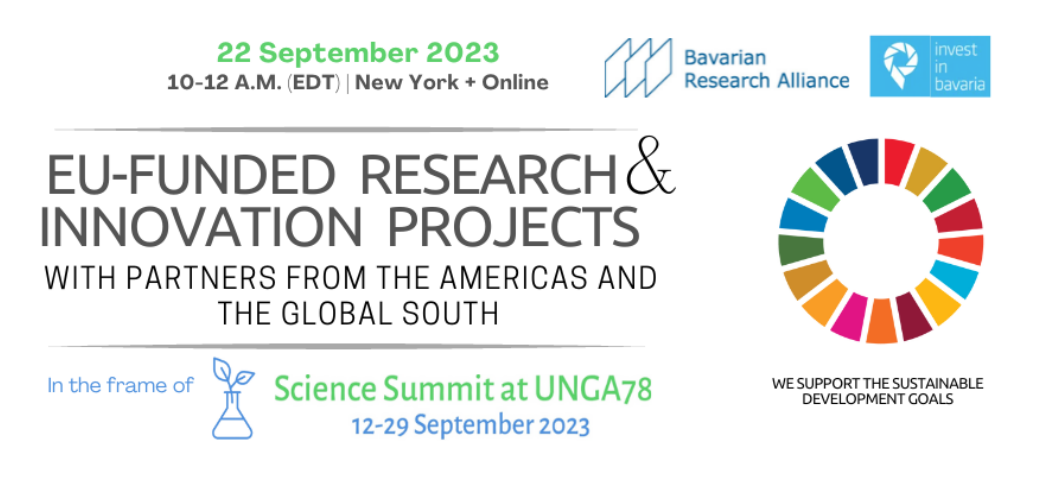

## Registration Guide

**To attend** the event "European funded research & innovation projects with partners from the Americas and Global South – support of SDGs and creation of sustainable partnerships" on 22 September at 10 a.m. (EDT), **you need to register** on the **SCHED platform**.

Please follow the steps below.

1. Go to [https://sciencesummitunga78.sched.com/signup.](https://sciencesummitunga78.sched.com/signup) Sign in or create an account using your preferred method.

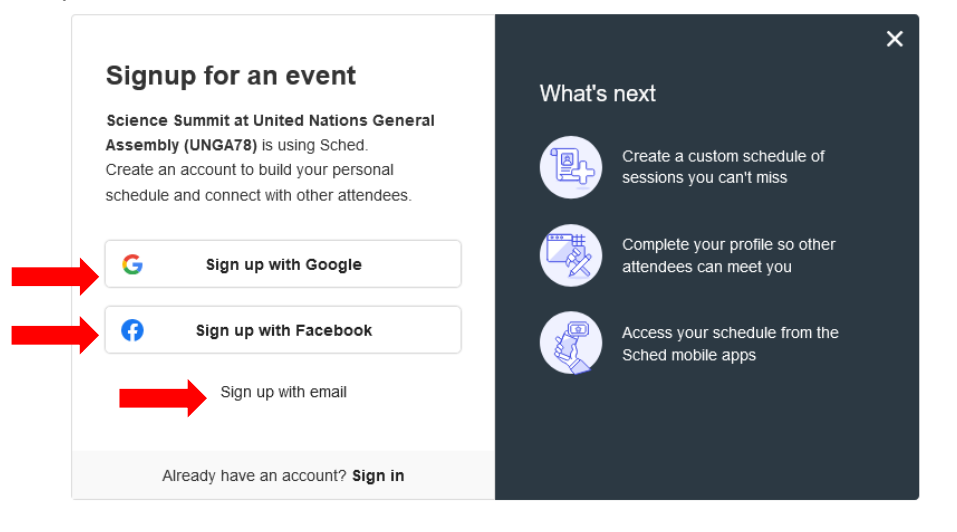

2. Fill out the relevant information. Then proceed to create an account (you will receive a confirmation Email by 'Sched').

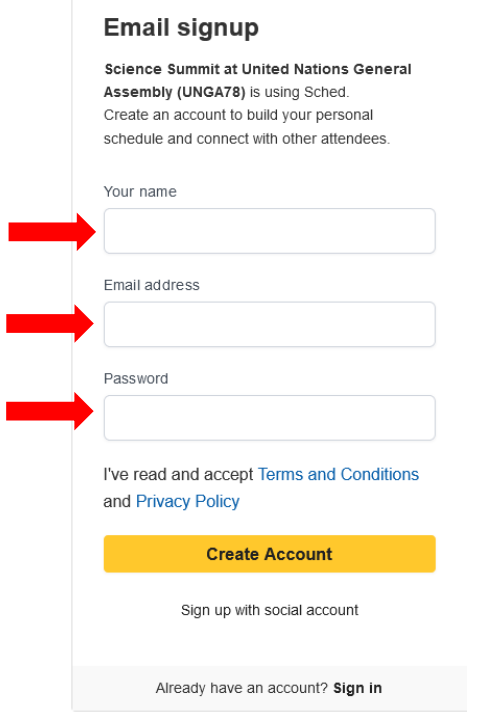

3. After creating an account, you will be able to register for the **Science Summit at the United Nations General Assembly (UNGA78)**. Fill out the information and click on "Register".

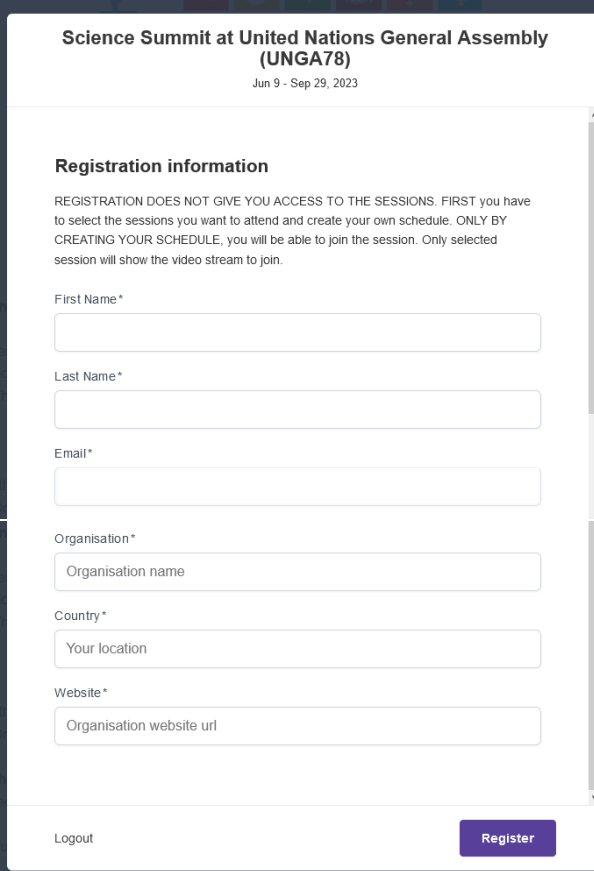

4. You will be redirected to the following website: → [https://sciencesummitunga78.sched.com/.](https://sciencesummitunga78.sched.com/) Scroll down until you see the relevant event you want to attend and select it by clicking on it. By doing so you will add it to your "schedule". You will need to choose between the onsite event ("in-person") and the online event ("virtual"). You cannot sign up for both options.

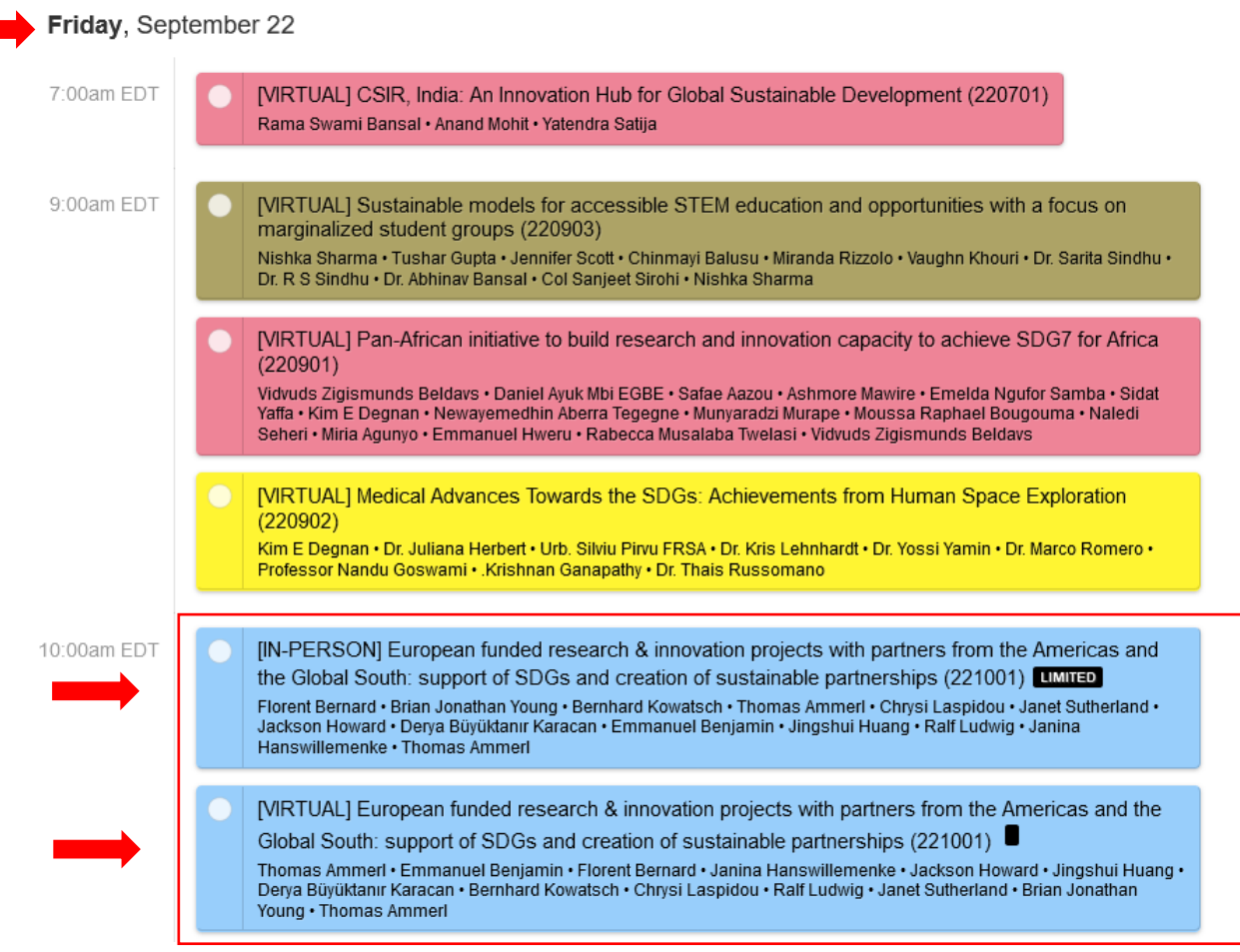

5. The selected option is now added to your "schedule" and is visibly highlighted.

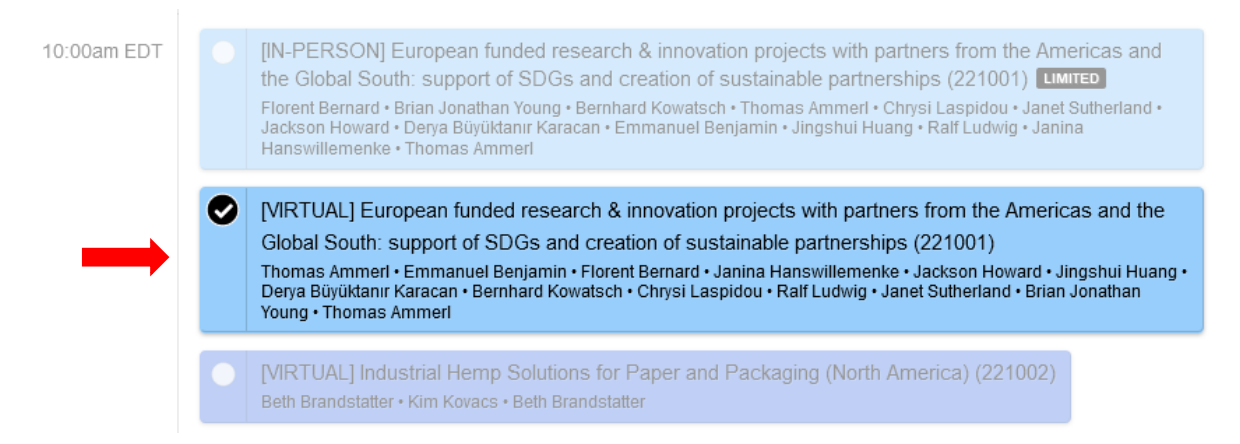

## 6. By clicking on it again, you will see the details to the event.

Friday, September 22 · 10:00am - 12:00pm

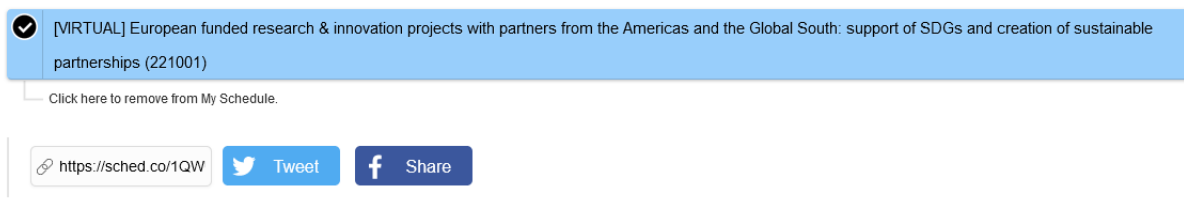

The hybrid event has its focus on the framework conditions of European funding for research and innovation projects. "Horizon Europe" as the worldwide biggest funding programe for research & innovation (95 billions of € between 2021-2027) offers manifold options for projects in green topics, e.g. Decarbonisation, Environment, Food Value Creation, Circular Economy, Water, Climate Impact Research, Agriculture and Bioeconomy. Also partnes from outside Europe and the Global South (e.g. from Latin America, Africa and Asia) are eligible for being beneficiaries in European funded research and innovation projects

7. The ticketing system for the events is managed via "Eventbrite". You will be notified at a later stage on how to receive your tickets and where to find the zoom link to access the online event.